# e python"

# Decision structure

Pertemuan 10

## Pengantar

- Apa itu percabangan dan kenapa dinamakan percabangan?
- Isitilah ini sebenarnya untuk menggambarkan alur program yang bercabang.
- Pada flow chart, logika **"jika…maka"** digambarkan dalam bentuk cabang.

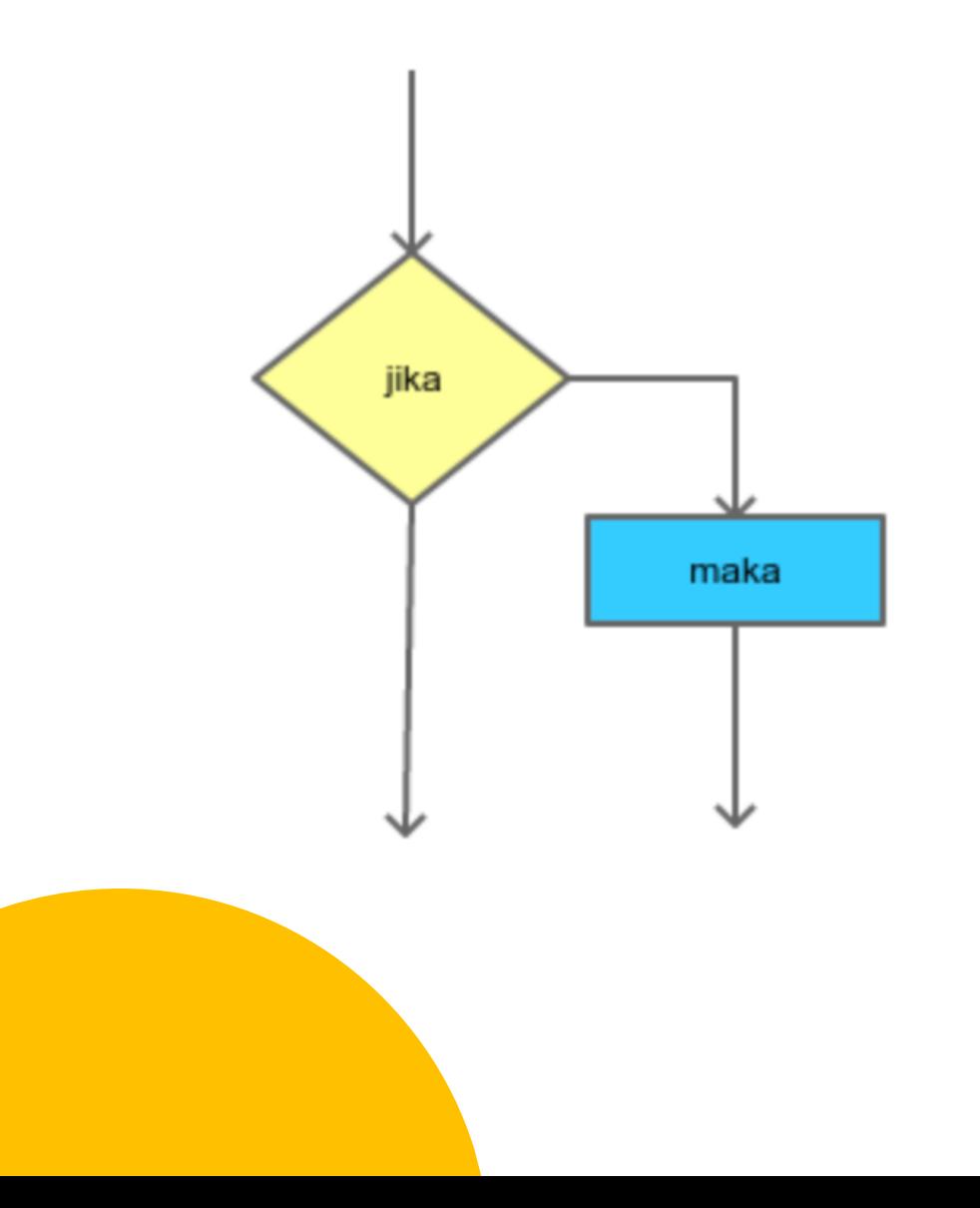

- Karena itu, ini disebut percabangan.
- Selain percabangan, struktur ini juga disebut *control flow*, *decision*, struktur kondisi, Struktur *if*, dsb.
- Percabangan akan mampu membuat program berpikir dan menentukan tindakan sesuai dengan logika/kondisi yang kita berikan.

### **Struktur Percabangan** *If*

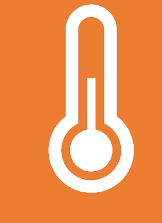

Percabangan *If* digunakan saat terdapat satu pilihan keputusan.

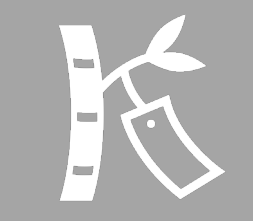

Misalkan, kalau kita tidak lulus dalam ujian, maka kita ikut remidi. Sedangkan kalau lulus tidak perlu ikut remidi.

- Maka kita bisa membuat kode-nya seperti ini:
- if lulus == "tidak": *print*("kamu harus ikut remidi")
- "Jika lulus == "tidak" maka cetak teks "kamu harus ikut remidi""
- Kita menggunakan operator relasi sama dengan (==) untuk membandingkan isi variabel lulus. Sedangkan tanda titik-dua (:) adalah tanda untuk memulai blok kode *If*.

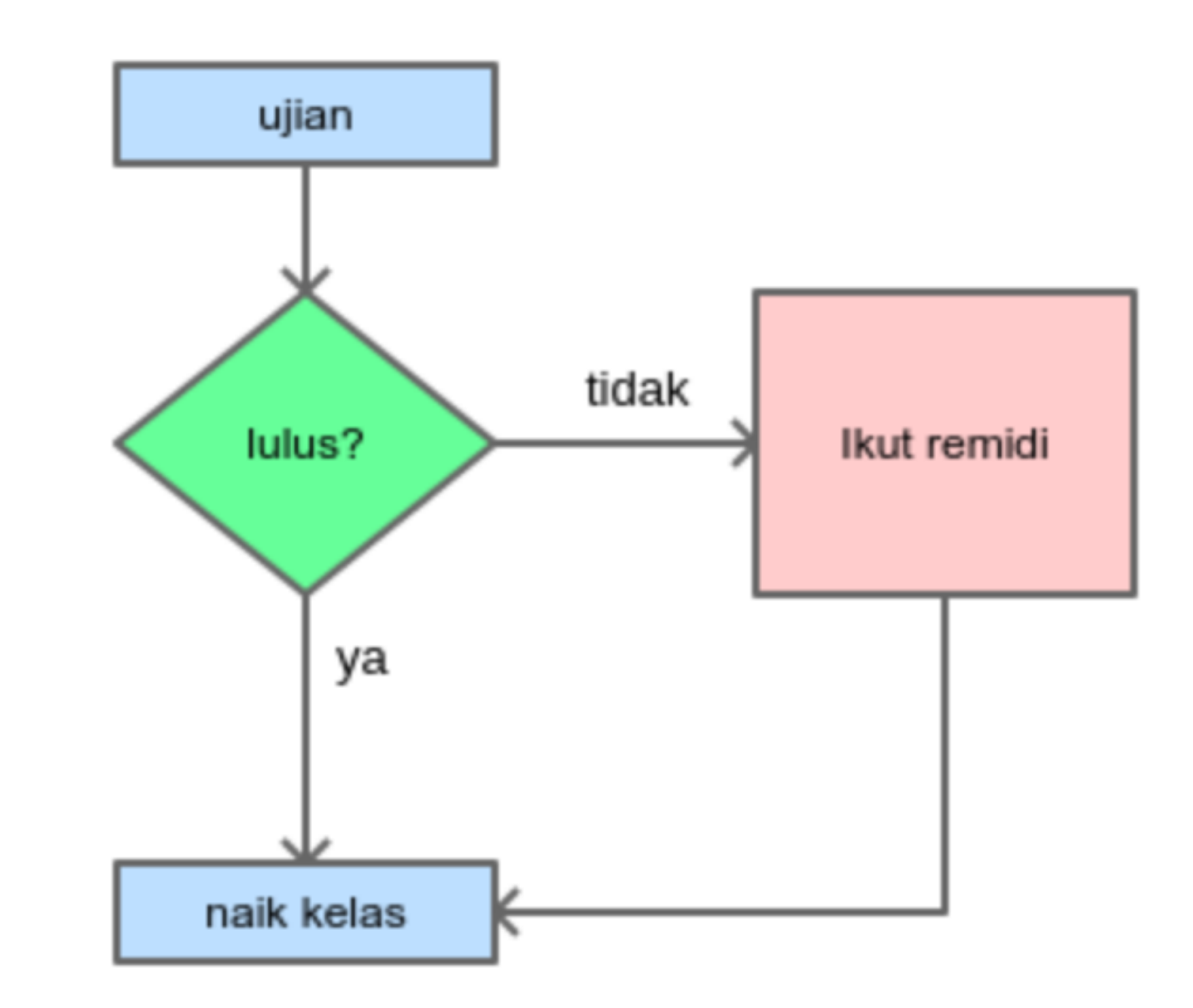

#### X Contoh penulisan yang salah:

if lulus == "tidak": print("Kamu harus ikut remidi")

√ Contoh penulisan yang benar:

if lulus  $==$  "tidak": print("kamu harus ikut remidi") • Penulisan blok *If*, harus diberikan indentasi tab atau spasi 2x. • Buatlah program berikut:

Silahkan dieksekusi, lalu masukan jawaban "ya" atau "tidak". Perhatikanlah hasil outputnya.

# lulus.py

lulus = input("Apakah kamu lulus? [ya/tidak]: ")

```
if lulus == "tidak":print("Kamu harus ikut ujian")
```
Apakah kamu lulus? [ya/tidak]: tidak Kamu harus ikut ujian

• Biar pemahamannya semakin mantap, silahkan coba contoh kasus berikut ini.

```
# program untuk mengecek bonus dan diskon
# file: bonus.py
```

```
total belanja = input("Total belanja: Rp ")
```
# jumlah yang harus dibayar adalah berapa total belanjaannya # tapi kalau dapat diskon akan berkurang  $bayar = total belanja$ 

```
# jika dia belanja di atas 100rb maka berikan bonus dan diskon
if total belanja > 100000:
    print ("Kamu mendapatkan bonus minuman dingin")
    print("dan diskon 5%")
```

```
# hitung diskonnya
diskon = total belanja * 5/100 #5%
bayar = total belanja - diskon
```

```
# cetak struk
print("Total yang harus dibayar: Rp %s" % bayar)
print("Terima kasih sudah berbelanja")
print("Datang lagi yaa...")
```
• Hasilnya:

?

### **Struktur Percabangan** *If/Else*

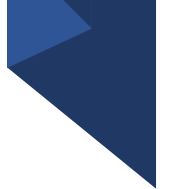

- Percabangan *If/Else* digunaka n saat terdapat dua pilihan keputusan.
- Misalkan, jika umur diatas atau samadengan 18 tahun boleh membuat SIM. Sedangkan dibawah itu belum boleh.

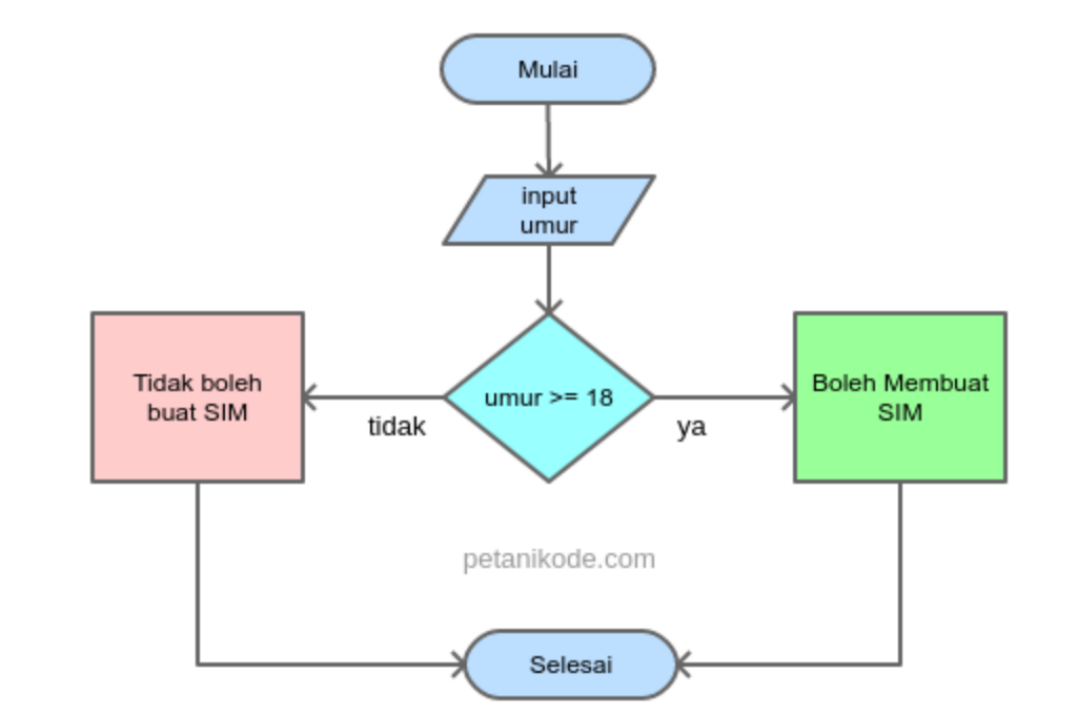

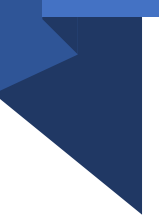

#### • Maka kita bisa membuatnya dalam program:

```
# cek_umur.py
umur = input("Berapa umur kamu: ")if umur \ge 18:
    print ("Kamu boleh membuat SIM")
else:
    print ("Kamu belum boleh membuat SIM")
```
• Selain blok *If*, terdapat juga blok *Else* yang akan dieksekusi apabila kondisi umur >= 18 salah (False).

### **Struktur Percabangan** *If/Elif/Else*

Percabangan *If/Elif/Else* digunakan apabila terdapat lebih dari dua pilihan keputusan.

if begini: maka ini elif begitu: maka itu

else:

pokoknya gitu dah!

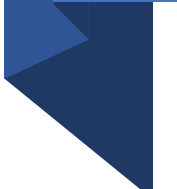

• Kata kunci elif artinya *Else if*, fungsinya untuk membuat kondisi/logika tambahan apabila kondisi pertama salah.

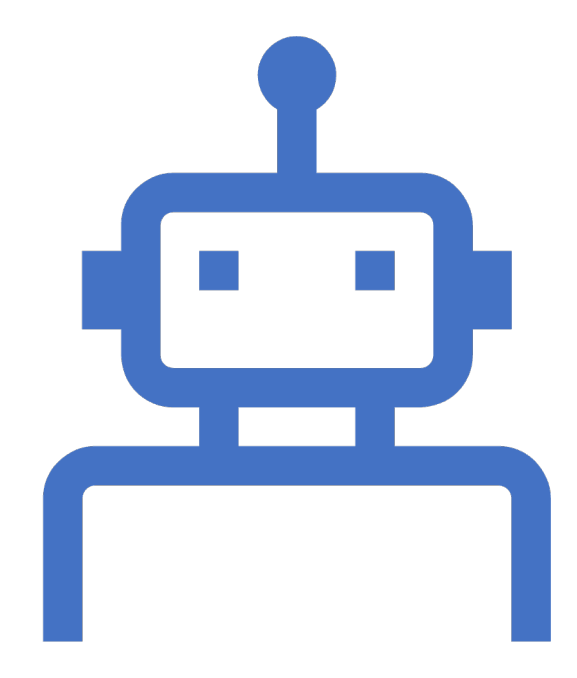

- Contoh Program:
- Misalkan kita akan membuat program untuk menentukan grade nilai dengan *flow chart* sebagai berikut:

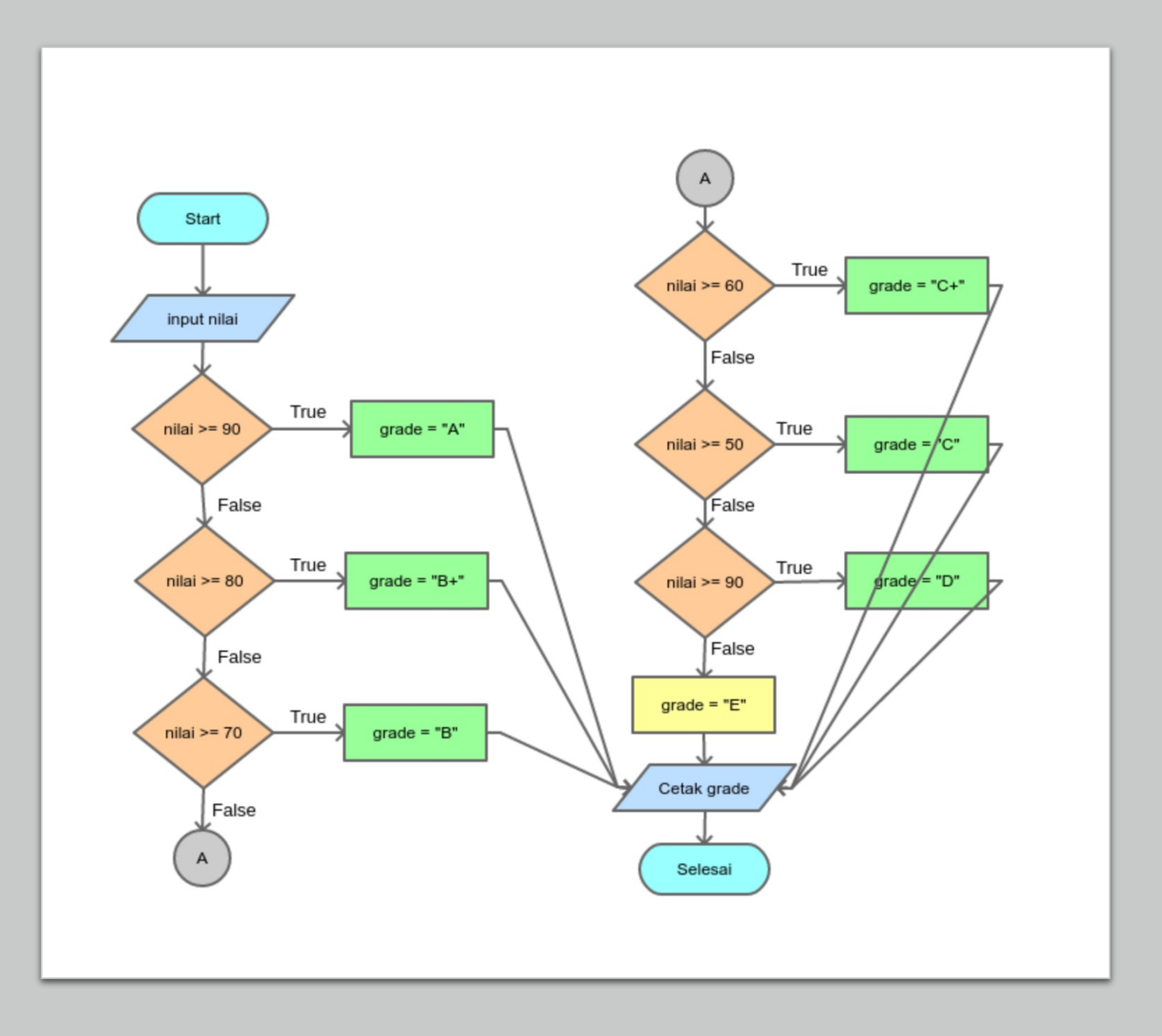

• Maka kode programnya bisa kita buat seperti ini:

```
#file grade nilai.py
nilai = input("InputStream nilaimu: ")
```

```
if nilai >= 90;
  grade = "A"elif nilai >= 80:
  grade = "B+"elif nilai >= 70:
  grade = "B"elif nilai >= 60:
  grade = "C+"elif nilai >= 50:
  grade = "C"elif nilai >= 40:
  grade = "D"else:
  grade = "E"
```
# Terimakasih